# Calculate Linux - Bug # 703: Đ<sub>i</sub>леÑ,ела Đ»Đ¾ĐºĐ°Đ»Đ,зацĐ,Ñ•, Đ½Đµ заĐ¿ÑfÑ•ĐºĐ°ÑŽÑ,Ñ•Ñ

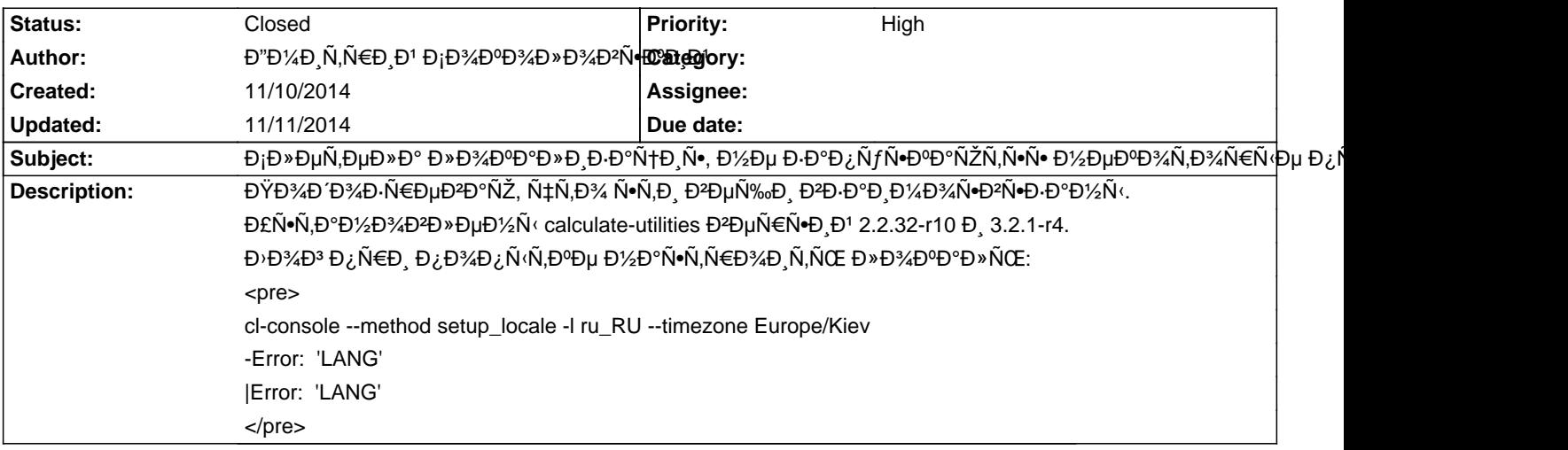

### **History**

# **11/10/2014 02:59 pm - Mikhail Hiretsky**

ĐŸĐ¾Đ¿Ñ€Đ¾Đ±ÑfĐ<sup>1</sup>Ñ,е Đ½Đ°Ñ•Ñ,Ñ€Đ¾Đ Ñ,ÑŒ Đ»Đ¾ĐºĐ°Đ»ÑŒ

<pre>

LANG=ru\_RU.UTF-8 cl-console --method setup\_locale -l ru\_RU --timezone Europe/Kiev

</pre>

**Đ** <sup>6</sup> Đ¿ĐµÑ€ĐµĐ Đ°Đ<sup>1</sup>Ñ,Đ, Đ<sup>2</sup> Ñ•ĐµĐ°Đ½Ñ•

#### 11/10/2014 03:07 pm - Đ"Đ¼Đ,Ñ,Ñ€Đ,Đ<sup>1</sup> Đ<sub>i</sub>Đ¾ĐºĐ¼Đ»Đ¾Đ<sup>3</sup>N•ĐºĐ,Đ<sup>1</sup>

Mikhail Hiretsky wrote:

> ĐΫ́Đ¾Đ¿Ñ€Đ¾Đ±ÑfĐ<sup>1</sup>Ñ,е Đ½Đ°Ñ•Ñ,Ñ€Đ¾Đ,Ñ,ÑŒ Đ»Đ¾ĐºĐ°Đ»ÑŒ

> [...]

> *Đ*<sup>∞</sup> Đ¿ĐμÑ€ĐμзаĐ<sup>1</sup>Ñ,Đ, Đ<sup>2</sup> Ñ•ĐμаĐ½Ñ•

<pre>

~>

env LANG=ru\_RU.UTF-8 cl-console --method setup\_locale -l ru\_RU --timezone Europe/Kiev

\* """"""""""""""""""

"""""""""""" """"""""""""""""""""

"""""""""""""""""""" /home/dmitry/.calculate/client\_cert/calculate.local.crt

1

"""""""""""""""""""""" "" """"""""""""""

... [ ok ]

\* """""""""""""" """"""""""""""""""!

</pre>

Ее Đ¿Đ¾Đ¼Đ¾ĐªĐ»Đ¾, ĐªĐ¾ ĐªÑ•ĐµÑ... Đ¿Ñ€Đ¾ĐªÑ€Đ°Đ¼Đ¼Đ°Ñ... Đ¿Đ¾-Đ¿Ñ€ĐµĐ¶Đ½ĐµĐ¼Ñƒ аĐ½ĐªĐ»Đ¸ĐʻÑ•ĐºĐ¸Đʻ  $D_sD\frac{1}{2}N_tD_tN_t\in\tilde{N}_sD_tD_tN_t...$ 

## 11/10/2014 05:41 pm - Đ"Đ¼Đ Ñ,Ñ€Đ Đ1 ĐiĐ¾Đ<sup>9</sup>¼Đ<sup>a</sup>»Đ¾Đ<sup>2</sup>Ň•ĐºĐ Đ1

ĐеÑ^иĐ» Đ¿Ñ€Đ¾Đ±Đ»ĐµĐ¼Ñƒ, Đ₽Đ¾Ñ•Ñ•Ñ'аĐ½Đ¾ĐªD¸Đ°D. иÑŽĐ»ŇŒÑ•ĐºĐ¾ĐªĐ¾ бŇ•ĐºĐ°Đ¿Đ°... ĐœĐ¾Đ¶Đ½Đ¾ Đ-аĐºÑ∉Ñ⊹ĐºĐ°Ñ ÑŒ

#### **11/11/2014 10:13 am - Alexander Tratsevskiy**

- Status changed from New to Closed